Consists of links to the provider's directions and in addition details regarding Sharelt Webinars. When your host attaches to you, you may be triggered to choose precisely the way to allow your audio. Click "Join Audio by Computer system" to utilize your computer's microphone in addition to audio system. When the set up is full, you will note this display screen.

You should currently obtain and install the Sharelt Mac client from the Resources menu on the prime proper of the webpage. Click 'Download Sharelt Customer' from the menu pull-down. Besides the Mac customer, you can even set up and make use of Sharelt plugins for Microsoft Overview for Mac. in addition to the Chrome web browser. In this instance, we're simply using the Mac buyer. Sharelt is a straightforward, high-grade video and in addition sound conferencing remedy out there in cost-free and also paid versions. This software program is not supplied for the download.

Surprisingly, Sharelt additionally comes with a fast sign-in characteristic for cell individuals. Once your Sharelt app is downloaded and set up to your gadget of alternative, you may want to recognize the method to establish a Sharelt meeting. Understanding how to make use of Sharelt is an important capacity these days. Sharelt is just one of the absolute best video clip dialog apps for remote conferences. And for many who are still social distancing, Sharelt is great for on-line parties, too. Video conferencing platform Sharelt stays an necessary tool as the world continues to get well from the pandemic. As quickly as largely made use of for companies to host meetings with companions in addition to shoppers, the freemium software moreover provides a superb means for family members and shut associates to remain in contact.

To make modifications, you will want to click the lock icon as well as enter your admin password. Additionally notice that given that we merely attempted to mount Sharelt, you will see a observe saying "Sharelt was blocked from usage as a result of it is not from an recognized designer". You can even click on the Open Anyway button. The under instructions cowl mounting the Sharelt application on macOS. To mount Sharelt or Sharelt Rooms on your Mac computer system, you would possibly require to vary your Protection as properly as Personal privacy setups to permit for apps downloaded and install from determined builders.

You will want to set up the Sharelt software utility previous to you presumably can go to a Sharelt assembly or webinar. Now that your pc is ready for video clip conferencing, enable's see precisely how to download and install Sharelt for Mac

Be aware, nonetheless, that you're restricted to 40 minutes in group conferences. If that's aggravating, take a glance at our Sharelt vs Google Hangouts face-off, to see simply how Sharelt compares to a video clip telephone call service with out cut-off dates. If you do not have a Sharelt account and intend on internet hosting conferences, you may must develop an account from the Sharelt website.

Double-click the downloaded information to arrange Sharelt. The downloaded file will open as either a Setup Wizard or a folder that accommodates the Sharelt application symbol that you need to drag to your Application folder in Finder. Assistance for Apple Silicon processors-- Sharelt desktop laptop buyer will certainly significantly better help computer systems with ARM CPUs. A separate installer is on the market for obtain within the Sharelt Download Center. Sharelt has truly launched the launch notes for an upgrade it claims is ready up to be launched to prospects tomorrow, December 21. The emphasize for Mac customers is that the upgrade will certainly convey help for Apple Silicon Macs, together with indigenous efficiency on the M1 MacBook Air, MacBook Pro, and likewise Mac mini. For pupils, Cornell Sharelt recordings could be created simply in your local storage.

Screen recording can be baked in, so you can tape what you are revealing and in addition send it off to other individuals over time. After you enter your e-mail account and also password upon enrolling in Sharelt, you'll be taken through the procedure of in reality getting the shopper software program. Once more, the software software you utilize will be dependent upon the device you're making an attempt to download Sharelt on.

Set up the free ShareIt app, click "New Meeting," and likewise invite roughly one hundred individuals to hitch you on video clip! Connect with **Download SHAREIT Free** any particular person on iPad, apple iphone, different mobile phones, Windows, Mac, ShareIt Rooms, H. 323/SIP space techniques, and in addition telephones. If you chose Install for all people of this pc, enter the administrator qualifications for the device. If you wish to rework the location for setup select Change Install Area. Full Google Sign-in to mount the ShareIt application. Click to put in ShareIt from the search engine outcome.

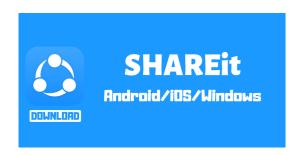

If you're asking your self exactly how secure Sharelt is, the application includes 256-bit AES encryption, together with SSL encryption. Customers in groups can also all annotate on shows in addition to whiteboard on the fly. Sharelt likewise consists of the power to have chats with individuals whilst you're on a phone call and also share documents, so you possibly can quickly collaborate on records you are servicing. Below's an extra appreciable overview on tips on how to join a Sharelt convention in addition to just the method to see all people on Sharelt in the grid structure. You do not actually have to mount something to utilize Sharelt on a desktop or laptop computer laptop.